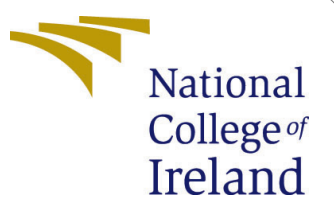

# Configuration Manual

MSc Research Project Data Analytics

Dhruv Vimal Shah Student ID: X21121087

School of Computing National College of Ireland

Supervisor: Qurrat Ul Ain

## National College of Ireland Project Submission Sheet School of Computing

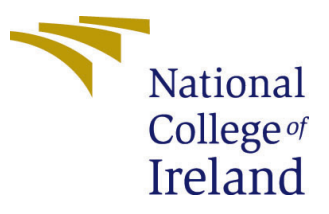

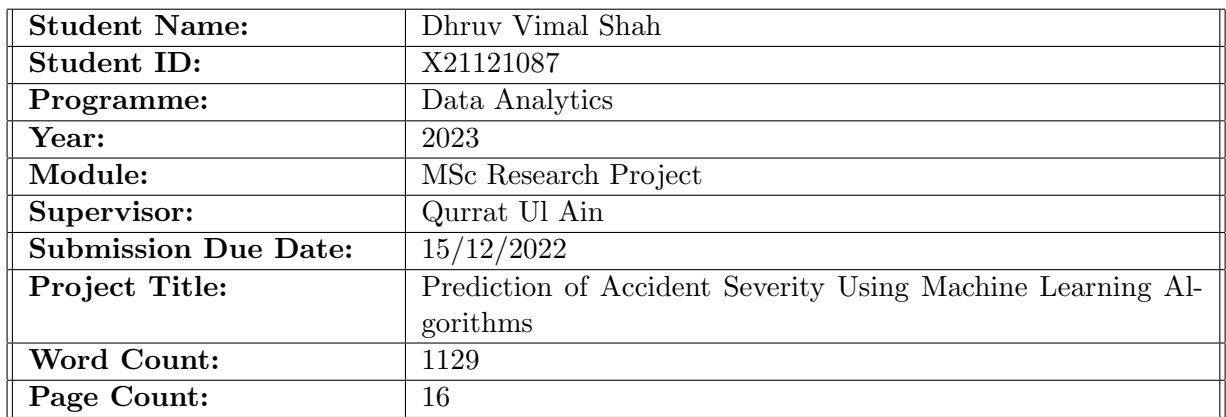

I hereby certify that the information contained in this (my submission) is information pertaining to research I conducted for this project. All information other than my own contribution will be fully referenced and listed in the relevant bibliography section at the rear of the project.

ALL internet material must be referenced in the bibliography section. Students are required to use the Referencing Standard specified in the report template. To use other author's written or electronic work is illegal (plagiarism) and may result in disciplinary action.

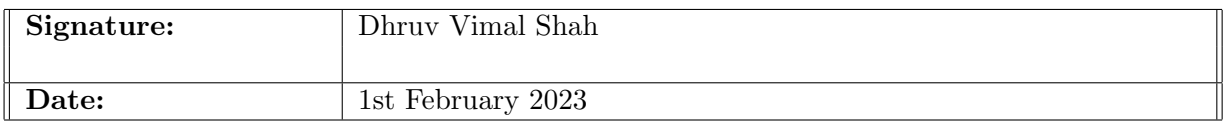

#### PLEASE READ THE FOLLOWING INSTRUCTIONS AND CHECKLIST:

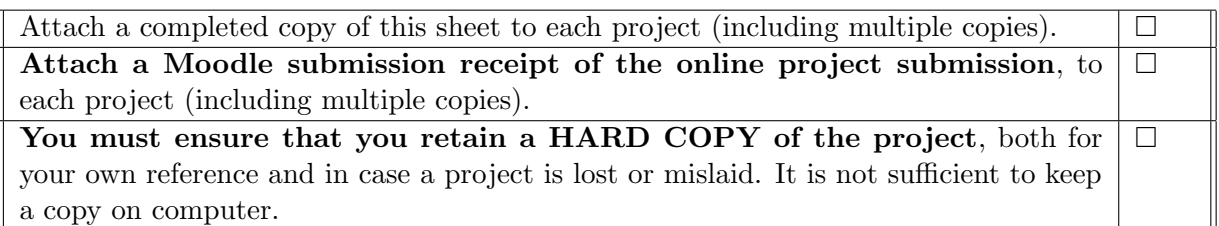

Assignments that are submitted to the Programme Coordinator office must be placed into the assignment box located outside the office.

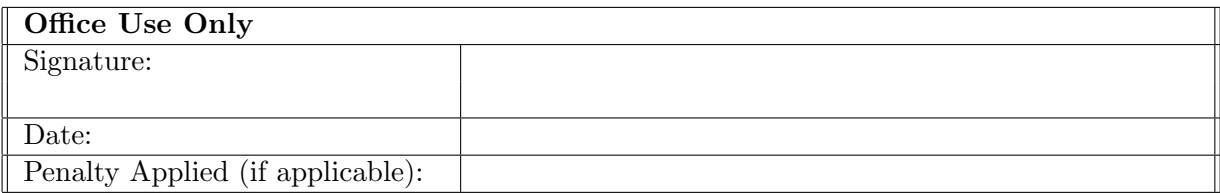

# Configuration Manual

Dhruv Vimal Shah X21121087

## 1 Introduction

This setup manual provides a summary of the prerequisites, both in terms of software and hardware, to reproduce the research. This manual will help you understand the coding methods needed to do this study again, from setting up the environment to looking at the model's results. The following is a detailed instructional guide that has been broken up into numerous sections for your convenience.

## 2 Environmental Setup

This section contains a list of all of the tools and software that were used to complete the project successfully.

## 2.0.1 Hardware Requirements

The hardware specifications used for this project were a 64-bit Windows 10 operating system and 8GB of RAM. The processor used was an Intel i7 (8th Gen). Figure 1 shows the details of the hardware specifications used.

## 2.0.2 Software Requirements

Python is the programming language that was utilised for the development of the models since it is capable of scripting and executing machine learning models within a web browser. Jupyter Notebook, version 6.4.5, which is supported by Anaconda was used to carry out the code's execution. Because the system is 64-bit compatible the first step is to install the Anaconda application. The link to download the application can be found here <sup>[1](#page-2-0)</sup>. Following successful installation, the dashboard will appear as illustrated in Figure 2. Once anaconda has been installed just click on launch Jupyter notebook and it would be opened and ready to code.

## 3 Importing Libraries

There are some libraries that need to be installed from the 'pip' command. The installation is done as "pip(library name)" at the anaconda environment's command prompt. And there are some libraries that are pre-installed in the Anaconda navigator. So to import them just the command mentioned in Figure 3 is required.

<span id="page-2-0"></span><sup>1</sup>Anaconda Download: <http://www.Anaconda.com/downloads>

### Device specifications

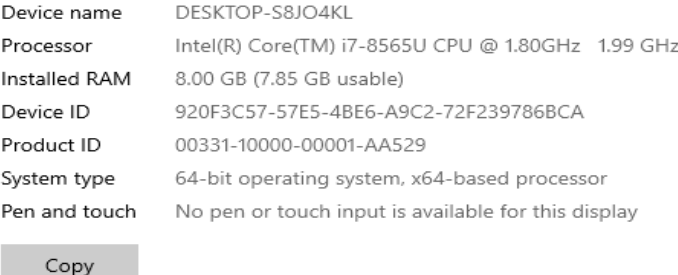

Rename this PC

### Windows specifications

| Edition      | Windows 10 Pro                                  |
|--------------|-------------------------------------------------|
| Version      | 21H <sub>2</sub>                                |
| Installed on | 03-01-2022                                      |
| OS build     | 19044.2251                                      |
| Experience   | Windows Feature Experience Pack 120.2212.4180.0 |
|              |                                                 |
| Copy         |                                                 |

Figure 1: Hardware and Windows Specification

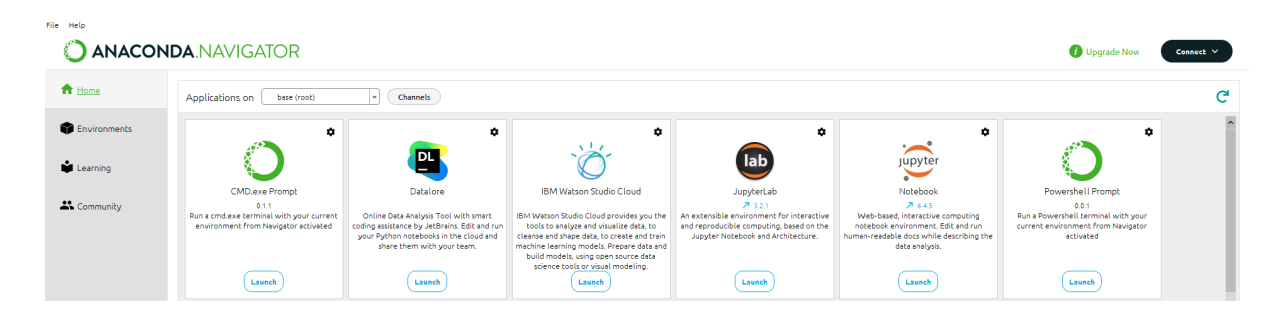

Figure 2: Anaconda Home Page Dashboard

#### **Importing Libraries**

```
In [63]: import datetime as dt
              from datetime import datetime
              import pandas as pd
              import matplotlib.pyplot as plt
              import numpy as np
             import seaborn as sns<br>from mpl_toolkits.basemap import Basemap
              from sklearn.model_selection import TimeSeriesSplit
              plt.style.use('ggplot
              %config InlineBackend.figure_format = 'retina'
              import warnings
              warnings.filterwarnings('ignore')
              import folium
              from folium.plugins import HeatMap
             inom rozzami.pragans import neating<br>import matplotlib.pyplot as plt<br>plt.ticklabel_format(useOffset=False)
              %matplotlib inline
              import math
              import statsmodels.api as sm
              from sklearn.model_selection import train_test_split
             from sklearn.linear_model import LogisticRegression<br>from sklearn.tree import DecisionTreeClassifier
             From skiewin.cree import betissionireetiassiiler<br>from sklearn.ensemble import RandomForestClassifier<br>from sklearn.svm import SVC, LinearSVC
             rrow skiearn.setrics import confusion_matrix,accuracy_score,classification_report<br>from sklearn.metrics import confusion_matrix,accuracy_score,classification_report<br>from sklearn.metrics import roc_auc_score,roc_curve,f1_sco
```
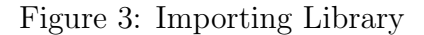

## 4 Datasets

The data selected was the "UK Car Accidents 2005-2015" dataset from Kaggle [2](#page-4-0) . The data was initially extracted from the United Kingdom's Department of Transport. It contains 3 files (Accident0515, Casualties0515, and Vehicles0515) in (.csv) format. Accident0515 is the main file, and through the Accident Index column, it has links to Casualties0515 and Vehicles0515. The Accident0515 file comprises 1780653 rows and 31 columns. The Casualties0515 file contains 2216720 rows and 14 columns, and the Vehicles0515 file has 3004425 rows and 21 columns. Figure 4 shows the code for importing all these files and seeing their shapes.

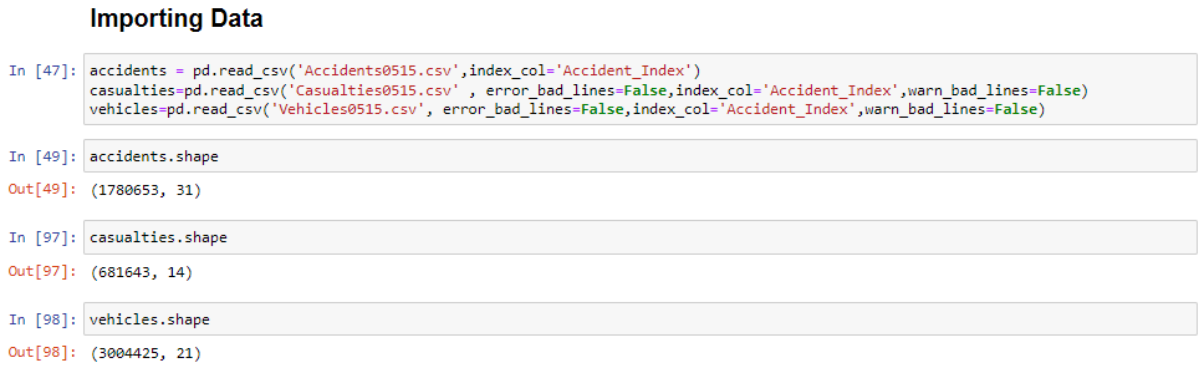

Figure 4: Importing Data

<span id="page-4-0"></span><sup>2</sup>Dataset: <https://www.kaggle.com/datasets/silicon99/dft-accident-data>

## 5 Data Exploring

The data were explored to get some insight which could be helpful to create a good model. Figures 5, 6, and 7 show the data exploration in the research. It includes how many values are there in a particular column and even finding the sum of null values.

|           | In [133]: accidents.head() #Displays the 1st 5 records in the accident file. |              |                                                                                                    |           |                            |                              |                                          |                  |                                                                             |                |
|-----------|------------------------------------------------------------------------------|--------------|----------------------------------------------------------------------------------------------------|-----------|----------------------------|------------------------------|------------------------------------------|------------------|-----------------------------------------------------------------------------|----------------|
| Out[133]: |                                                                              |              |                                                                                                    |           |                            |                              |                                          |                  |                                                                             |                |
|           |                                                                              |              | Location_Easting_OSGR Location_Northing_OSGR Longitude Latitude Police_Force Accident_Severity Number_of_Vehicles Number_of_Casu |           |                            |                              |                                          |                  |                                                                             |                |
|           | <b>Accident Index</b>                                                        |              |                                                                                                    |           |                            |                              |                                          |                  |                                                                             |                |
|           | 200501BS00001                                                                |              | 525680.0                                                                                                    |           |                            | 178240.0 -0.191170 51.489096 |                                          | 1                | $\overline{2}$                                                              | $\mathbf{1}$   |
|           | 200501BS00002                                                                |              | 524170.0                                                                                                    | 181650.0  |                            | -0.211708 51.520075          |                                          | 1                | 3                                                                           | 1              |
|           | 200501BS00003                                                                |              | 524520.0                                                                                                    | 182240.0  |                            | -0.206458 51.525301          |                                          | 1                | 3                                                                           | $\overline{2}$ |
|           | 200501BS00004                                                                |              | 526900.0                                                                                                    | 177530.0  |                            | -0.173862 51.482442          | 1                                        |                  | 3                                                                           | 1              |
|           | 200501BS00005                                                                |              | 528060.0                                                                                                    |           |                            | 179040.0 -0.156618 51.495752 | 1                                        |                  | 3                                                                           | 1              |
|           | $5$ rows $\times$ 31 columns                                                 |              |                                                                                                    |           |                            |                              |                                          |                  |                                                                             |                |
|           |                                                                              |              |                                                                                                    |           |                            |                              |                                          |                  |                                                                             | ь              |
|           |                                                                              |              |                                                                                                    |           |                            |                              |                                          |                  |                                                                             |                |
|           | In [134]: accidents.describe()                                               |              |                                                                                                    |           |                            |                              |                                          |                  |                                                                             |                |
|           |                                                                              |              |                                                                                                    |           |                            |                              |                                          |                  |                                                                             |                |
| Out[134]: |                                                                              |              |                                                                                                    |           |                            |                              |                                          |                  |                                                                             |                |
|           |                                                                              |              | Location_Easting_OSGR Location_Northing_OSGR                                                                                     | Longitude |                            |                              |                                          |                  | Latitude Police_Force Accident_Severity Number_of_Vehicles Number_of_Casual |                |
|           | count                                                                        | 1.780515e+06 | 1.780515e+06                                                                                                    |           |                            |                              | 1.780515e+06  1.780515e+06  1.780653e+06 | 1.780653e+06     | 1.780653e+06                                                                | 1.780653e      |
|           | mean                                                                         | 4.401799e+05 | 2.985128e+05 -1.428579e+00 5.257450e+01 3.075348e+01                                                                             |           |                            |                              |                                          | 2.838219e+00     | 1.832064e+00                                                                | 1.349454e      |
|           | std                                                                          | 9.547599e+04 | 1.612254e+05  1.403495e+00  1.451753e+00  2.551787e+01                                                                           |           |                            |                              |                                          | 4.017948e-01     | 7.148732e-01                                                                | 8.237479       |
|           | min                                                                          | 6.495000e+04 | 1.029000e+04 -7.516225e+00 4.991294e+01 1.000000e+00                                                                             |           |                            |                              |                                          | $1.000000e + 00$ | $1.000000e + 00$                                                            | 1.000000e      |
|           | 25%                                                                          | 3.764000e+05 | 1.779900e+05 -2.354786e+00 5.148769e+01 7.000000e+00                                                                             |           |                            |                              |                                          | 3.000000e+00     | $1.000000e + 00$                                                            | 1.000000e      |
|           | 50%                                                                          | 4.413200e+05 | 2.649500e+05 -1.386472e+00 5.227209e+01 3.100000e+01                                                                             |           |                            |                              |                                          | 3.000000e+00     | 2.000000e+00                                                                | 1.000000e      |
|           | 75%                                                                          | 5.234235e+05 | 3.965700e+05                                                                                                    |           | -2.164865e-01 5.346409e+01 |                              | 4.600000e+01                             | 3.000000e+00     | 2.000000e+00                                                                | 1.000000e      |
|           | max                                                                          | 6.555400e+05 | 1.208800e+06                                                                                                    |           |                            |                              | 1.762010e+00 6.075754e+01 9.800000e+01   | $3.000000e + 00$ | 6.700000e+01                                                                | 9.300000e      |
|           | 8 rows × 27 columns                                                          |              |                                                                                                    |           |                            |                              |                                          |                  |                                                                             |                |

Figure 5: Description of the data

## 6 Cleaning the data

After the exploration of the data now the unwanted columns such as Location Easting OSGR, Location Northing OSGR, LSOA of Accident Location, Junction Control, and 2nd Road Class being removed from the data as it has a very high number of null values in it. Figure 8 shows the code for it.

## 7 Exploratory Data Analysis (EDA)

For a better understanding of the data, the EDA process is carried out using the variables of the dataset. This process explains what kind of data is present in the dataset. Different

| In [135]: accidents.info() #Prints information about the Dataframe                                                                               |                   |  |  |  |  |
|----------------------------------------------------------------------------------------------------|-------------------|--|--|--|--|
| <class 'pandas.core.frame.dataframe'=""><br/>Index: 1780653 entries, 200501BS00001 to 2015984141415<br/>Data columns (total 31 columns):</class> |                   |  |  |  |  |
| Column<br>#                                                                                                    |                   |  |  |  |  |
| $\sim$<br>------                                                                                                    | Dtype             |  |  |  |  |
| 0<br>Location Easting OSGR                                                                                                    | float64           |  |  |  |  |
| 1<br>Location Northing OSGR                                                                                                    | float64           |  |  |  |  |
| $\overline{2}$<br>Longitude                                                                                                    | float64           |  |  |  |  |
| 3<br>Latitude                                                                                                    | float64           |  |  |  |  |
| 4<br>Police Force                                                                                                    |                   |  |  |  |  |
| 5<br>Accident Severity                                                                                                    | int64             |  |  |  |  |
| Number of Vehicles<br>6                                                                                                    | int64             |  |  |  |  |
| 7<br>Number of Casualties                                                                                                    | int <sub>64</sub> |  |  |  |  |
| 8<br>Date                                                                                                    | object            |  |  |  |  |
| 9<br>Day of Week                                                                                                    | int <sub>64</sub> |  |  |  |  |
| Time<br>10                                                                                                    | object            |  |  |  |  |
| 11<br>Local_Authority_(District)                                                                                                    | int <sub>64</sub> |  |  |  |  |
| Local Authority (Highway)<br>12                                                                                                    | object            |  |  |  |  |
| 13<br>1st Road Class                                                                                                    | int <sub>64</sub> |  |  |  |  |
| 14<br>1st Road Number                                                                                                    | int <sub>64</sub> |  |  |  |  |
| 15<br>Road Type                                                                                                    | int <sub>64</sub> |  |  |  |  |
| Speed limit<br>16                                                                                                    | int64             |  |  |  |  |
| 17<br>Junction Detail                                                                                                    | int <sub>64</sub> |  |  |  |  |
| 18<br>Junction Control                                                                                                    | int <sub>64</sub> |  |  |  |  |
| 19<br>2nd Road Class                                                                                                    | int64             |  |  |  |  |
| 20<br>2nd Road Number                                                                                                    | int64             |  |  |  |  |
| 21<br>Pedestrian Crossing-Human Control                                                                                                    | int <sub>64</sub> |  |  |  |  |
| 22<br>Pedestrian Crossing-Physical Facilities                                                                                                    | int64             |  |  |  |  |
| Light Conditions<br>23                                                                                                    | int <sub>64</sub> |  |  |  |  |
| 24<br>Weather Conditions                                                                                                    | int <sub>64</sub> |  |  |  |  |
| 25<br>Road Surface Conditions                                                                                                    | int <sub>64</sub> |  |  |  |  |
| Special Conditions at Site<br>26                                                                                                    | int64             |  |  |  |  |
| 27<br>Carriageway Hazards                                                                                                    | int <sub>64</sub> |  |  |  |  |
| 28<br>Urban or Rural Area                                                                                                    | int <sub>64</sub> |  |  |  |  |
| Did Police Officer Attend Scene of Accident<br>29                                                                                                | int <sub>64</sub> |  |  |  |  |
| LSOA of Accident Location<br>30                                                                                                    | object            |  |  |  |  |
| dtypes: $float64(4)$ , $int64(23)$ , $object(4)$                                                                                                 |                   |  |  |  |  |
| memory usage: 434.7+ MB                                                                                                    |                   |  |  |  |  |

Figure 6: Prints information about the Dataframe

| Out[137]: Location Easting OSGR<br>138<br>Location Northing OSGR<br>138<br>Longitude<br>138<br>Latitude<br>138<br>Police Force<br>ø<br>Accident_Severity<br>0<br>Number_of_Vehicles<br>0<br>Number of Casualties<br>ø<br>ø<br>Date<br>Day_of_Week<br>ø<br>Time<br>151<br>Local Authority (District)<br>ø<br>Local_Authority_(Highway)<br>ø<br>1st Road Class<br>0<br>1st Road Number<br>ø<br>Road Type<br>0<br>Speed limit<br>ø<br>Junction Detail<br>0<br>Junction Control<br>ø<br>2nd Road Class<br>ø<br>2nd Road Number<br>ø<br>Pedestrian Crossing-Human Control<br>ø<br>Pedestrian Crossing-Physical Facilities<br>0<br>Light Conditions<br>ø<br>Weather Conditions<br>ø<br>Road_Surface_Conditions<br>0<br>Special Conditions at Site<br>ø<br>Carriageway Hazards<br>ø<br>Urban or Rural Area<br>ø<br>Did Police Officer Attend Scene of Accident<br>ø<br>LSOA of Accident Location<br>129471<br>dtype: int64 | In [137]: accidents.isnull().sum() |  |
|----------------------------------------------------------------------------------------------------|------------------------------------|--|
|                                                                                                    |                                    |  |
|                                                                                                    |                                    |  |
|                                                                                                    |                                    |  |
|                                                                                                    |                                    |  |
|                                                                                                    |                                    |  |
|                                                                                                    |                                    |  |
|                                                                                                    |                                    |  |
|                                                                                                    |                                    |  |
|                                                                                                    |                                    |  |
|                                                                                                    |                                    |  |
|                                                                                                    |                                    |  |
|                                                                                                    |                                    |  |
|                                                                                                    |                                    |  |
|                                                                                                    |                                    |  |
|                                                                                                    |                                    |  |
|                                                                                                    |                                    |  |
|                                                                                                    |                                    |  |
|                                                                                                    |                                    |  |
|                                                                                                    |                                    |  |
|                                                                                                    |                                    |  |
|                                                                                                    |                                    |  |
|                                                                                                    |                                    |  |
|                                                                                                    |                                    |  |
|                                                                                                    |                                    |  |
|                                                                                                    |                                    |  |
|                                                                                                    |                                    |  |
|                                                                                                    |                                    |  |
|                                                                                                    |                                    |  |
|                                                                                                    |                                    |  |
|                                                                                                    |                                    |  |
|                                                                                                    |                                    |  |
|                                                                                                    |                                    |  |
|                                                                                                    |                                    |  |

In  $[138]$ :  $accidents = accidents.join(vehicles, how='outer')$ 

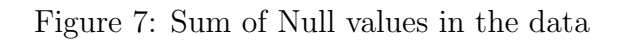

| In [139]: accidents.drop(['Location Easting OSGR', 'Location Northing OSGR', 'LSOA of Accident Location',<br>'Junction Control', '2nd Road Class'], axis=1, inplace=True)<br>$accidents['Date time'] = accidents['Date'] + ' + accidents['Time']$ |
|----------------------------------------------------------------------------------------------------|
| for col in accidents.columns:<br>$accidents = (accidents[accidents[col] != -1])$                                                                                                    |
| for col in casualties.columns:<br>$casualties = (casualties[casualties[col] != -1])$                                                                                                    |
| $accidents['Date time'] = pd.to datetime(accidents.Date time)$<br>accidents.drop(['Date','Time'],axis =1, inplace=True)<br>accidents.dropna(inplace=True)                                                                                         |

Figure 8: Data Cleaning

types of histograms are used to explore the different variables. All the EDA done in the research are shown in Figures 9, 10, 11, and 12.

```
In [112]: \rholt.figure(figsize=(12,6))
              .<br>accidents.Date_time.dt.dayofweek.hist(bins=7,rwidth=0.55,alpha=0.5, color= 'blue')
              plt.title('Day of Week Accidents Occured', fontsize= 20)
             plt.grid(False)
             pit.ylabel('Accident Count' , fontsize = 20)<br>plt.ylabel('Accident Count' , fontsize = 20)<br>plt.xlabel('0 - Sunday , 1 - Monday ,2 - Tuesday , 3 - Wednesday , 4 - Thursday , 5 - Friday , 6 - Saturday' , fontsize = 14)
```
Figure 9: Sum of Null values in the data

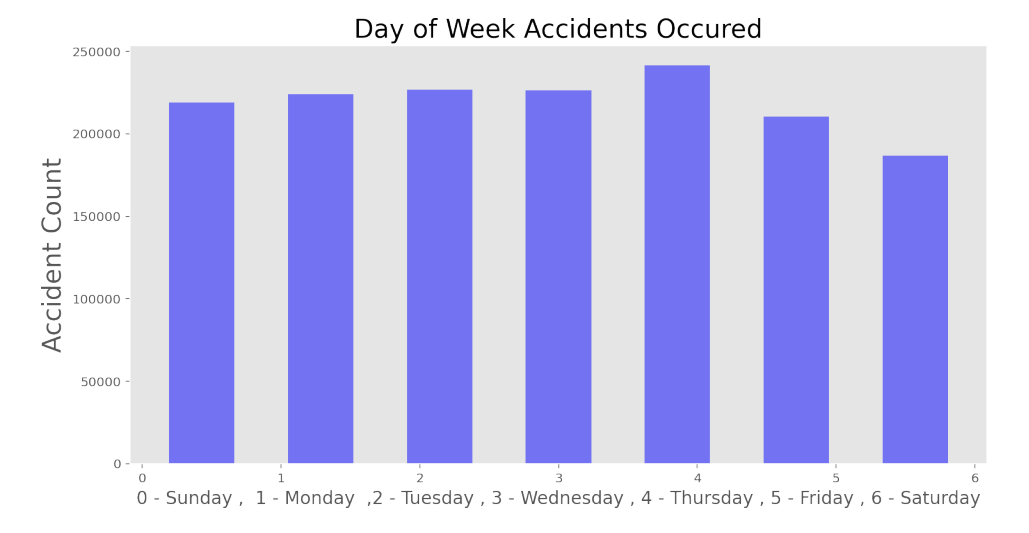

Figure 10: Sum of Null values in the data

## 8 Plotting Accidents on Open Street Maps

Now we will be using Open Street Maps (OSM) to plot the accidents. Using longitude and latitude information, we can see what area has the most accidents. For using the Open Street Maps the package folium would be required, which was already installed at the start of the code as shown in Figure 3. The accident plots can give us a really good idea about traffic in any area of the UK. Figure 13 depicts the accidents on the map with an "Accident" popup. Also with help of folium the casualties were displayed on the

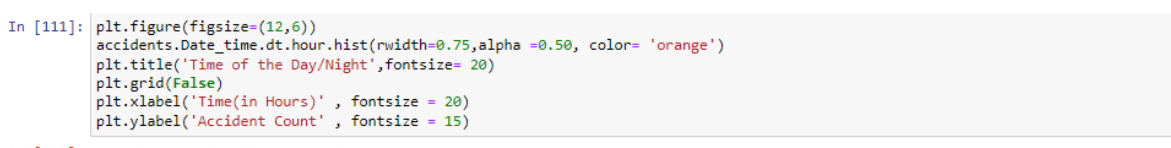

Out[111]: Text(0, 0.5, 'Accident Count')

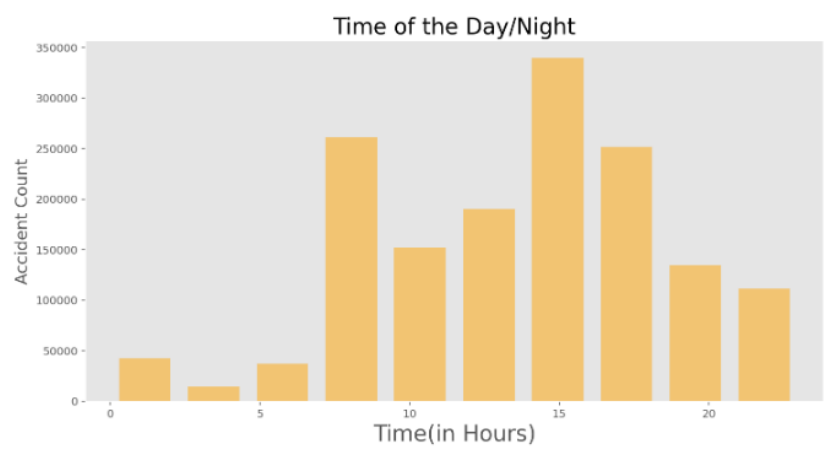

Figure 11: Sum of Null values in the data

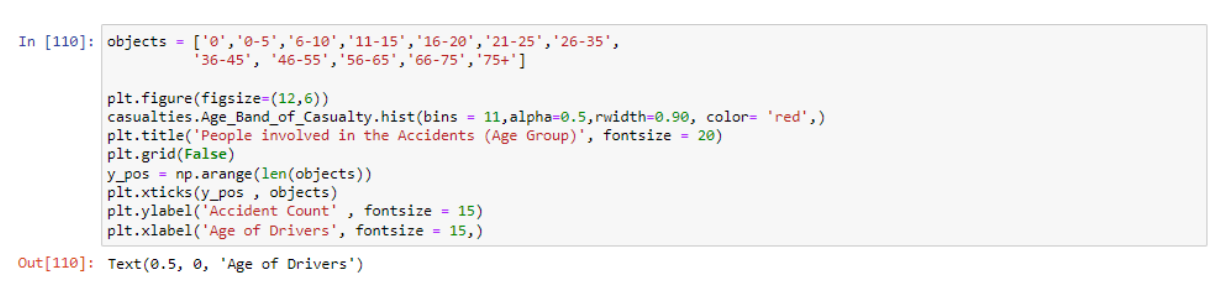

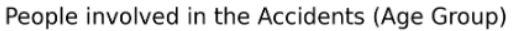

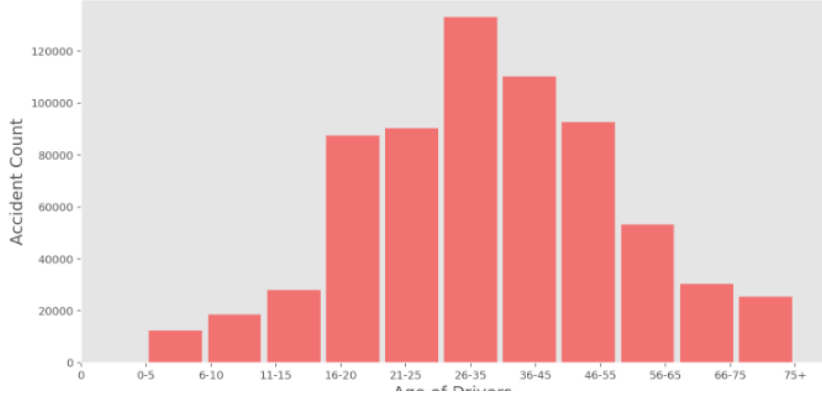

Figure 12: Sum of Null values in the data

map shown in Figure 14. Blue denotes one casualty on the hotspot. Orange denotes 2 casualties on the hotspot and red denotes more than 2 casualties on the given hotspot.

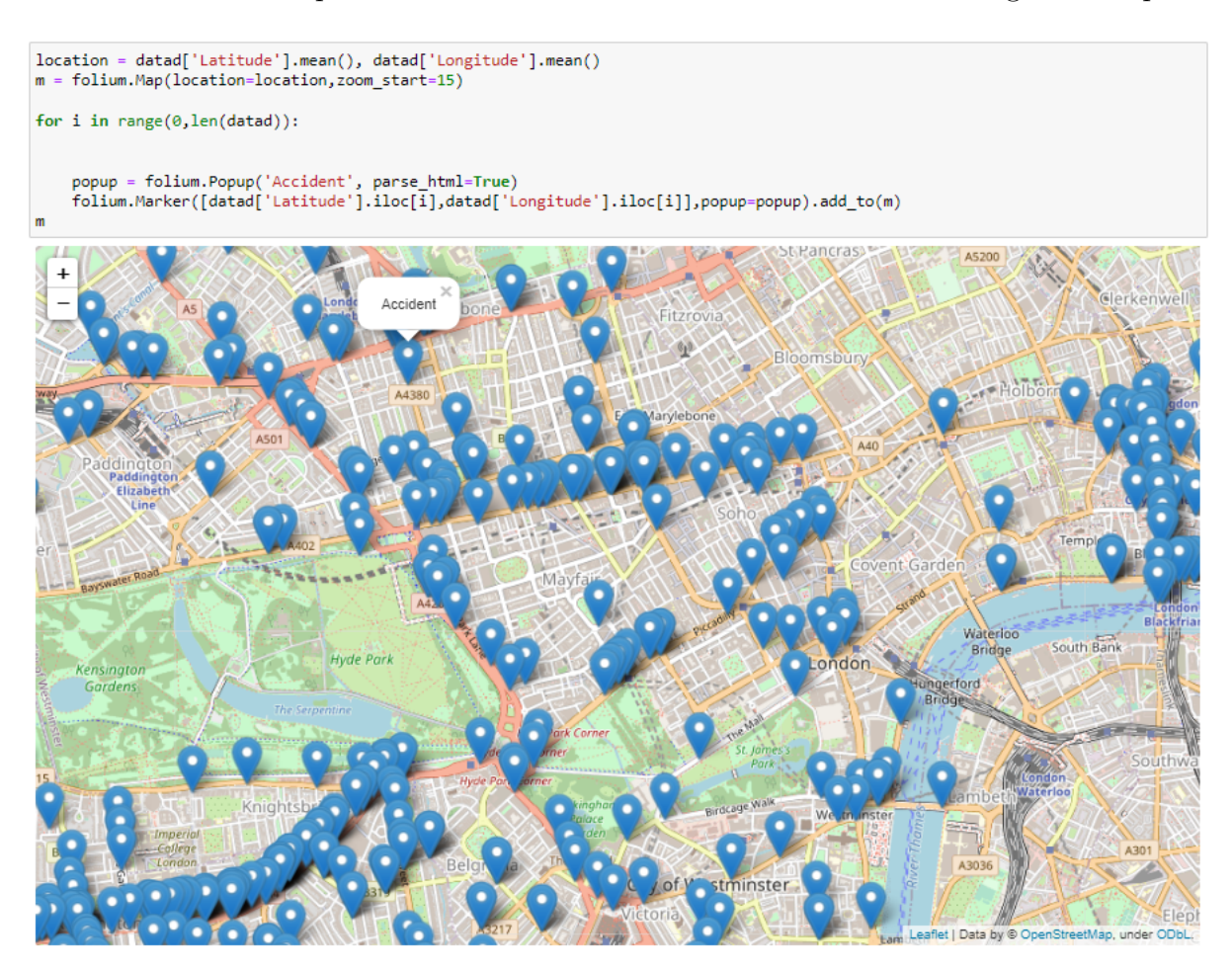

Figure 13: Accidents Plotted on Map

## 9 Normalization of Data

In this, the normalization of variables was carried out because there were 2 variables that skewed the performance. The variables 'age of driver" and "age of vehicle". Figure 15 shows the before graph and code of both these variables, and Figure 16 shows the after normalization graph of both these variables.

## 10 Machine Learning

There were 3 machine learning algorithms used in this research. All the algorithms were even tuned with hyperparameters. The section even displays the evaluation of the algorithms.

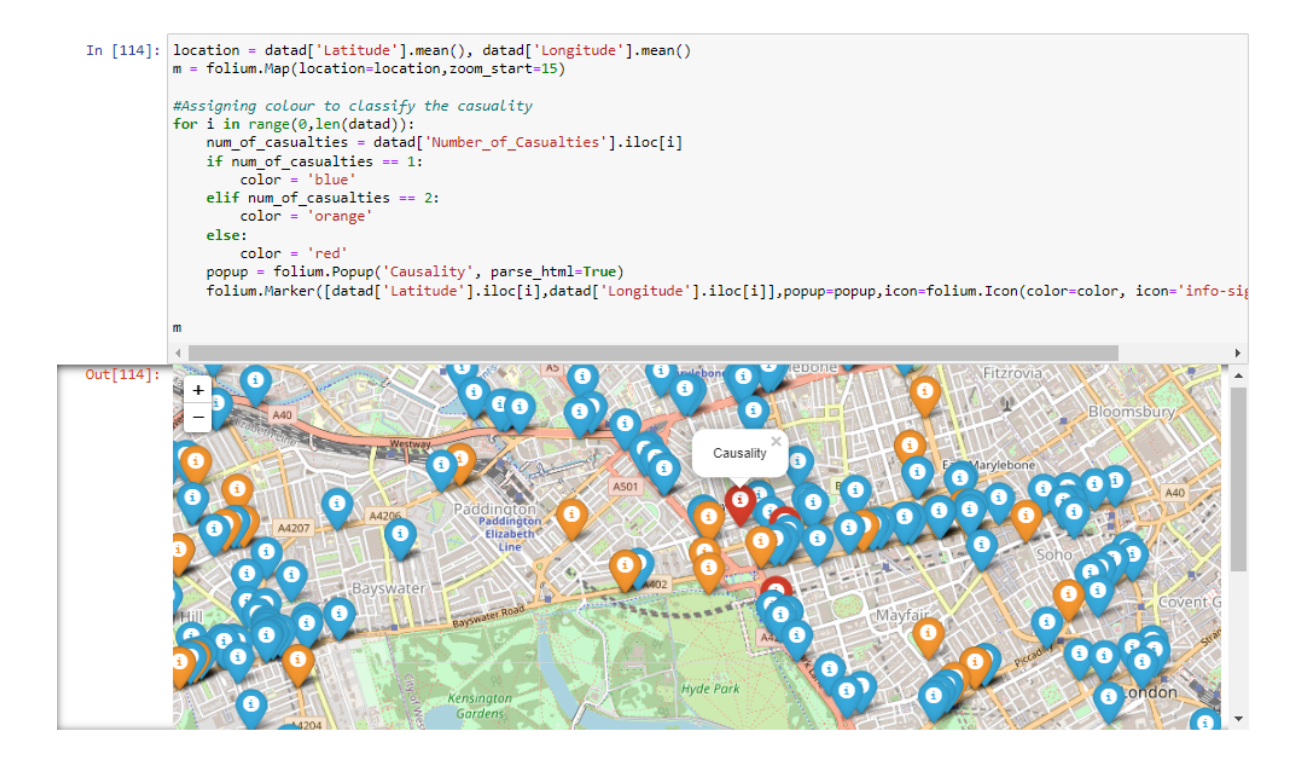

Figure 14: Causalities Plotted on Map

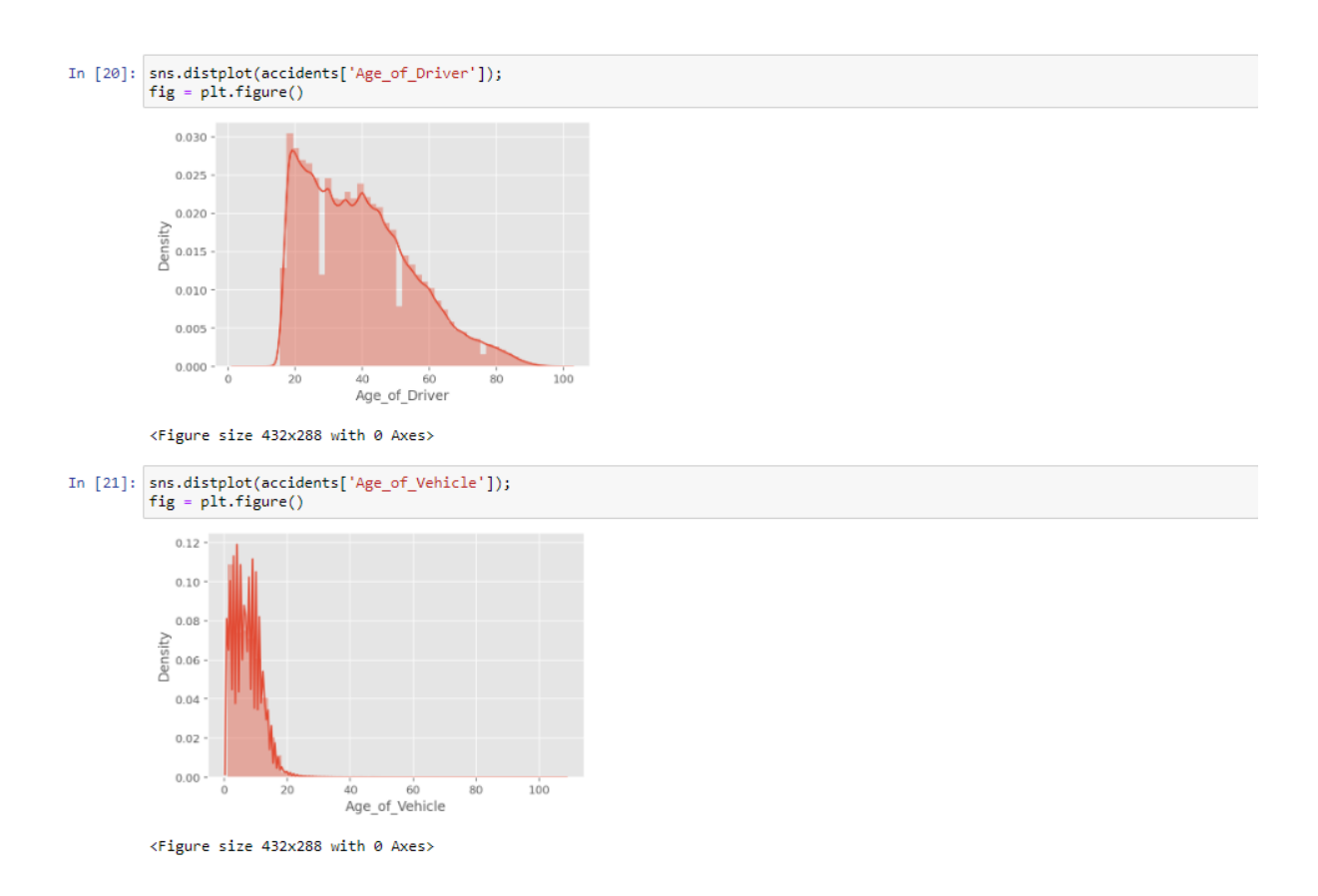

Figure 15: Before normalization

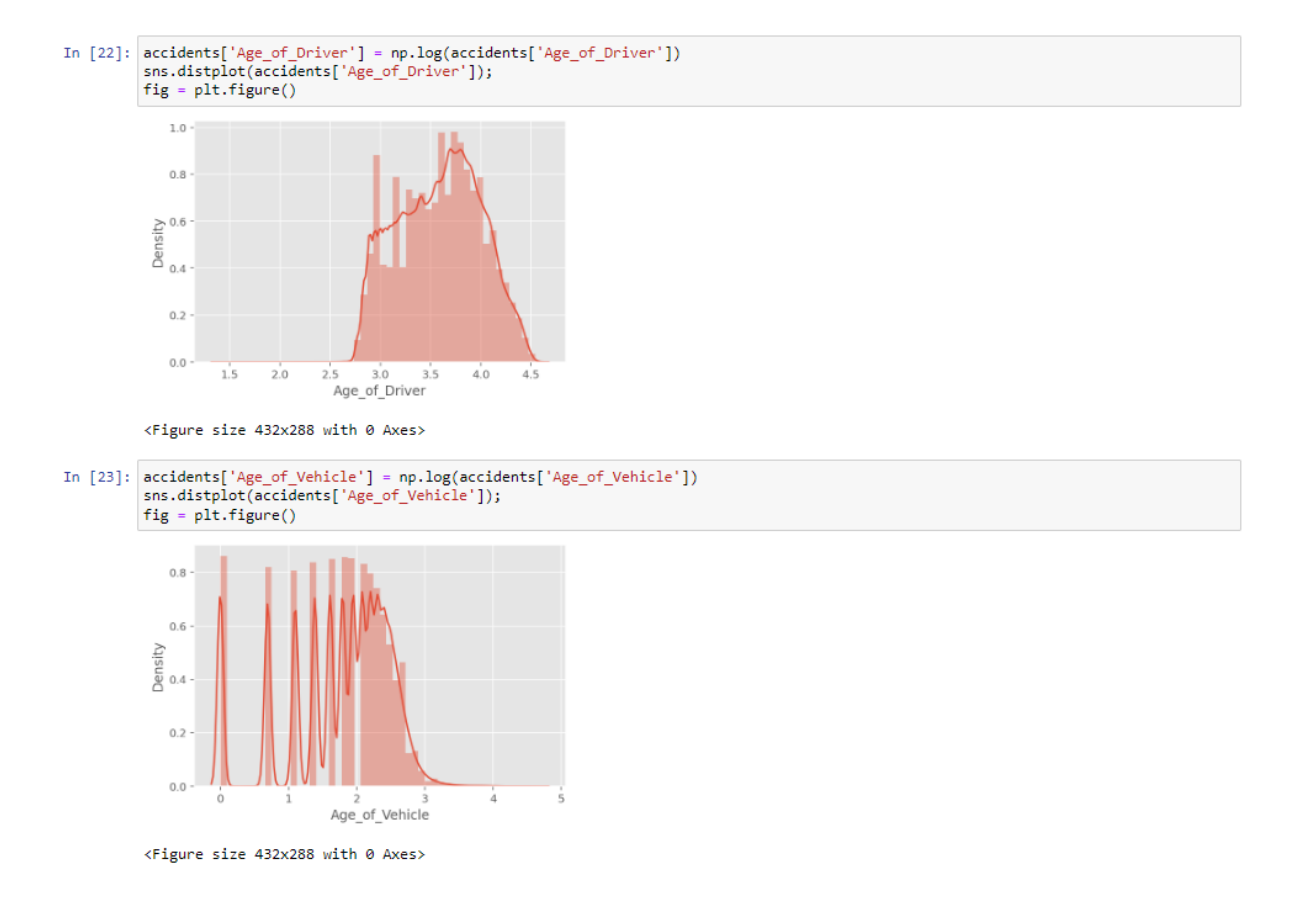

Figure 16: After Normalization

## 10.1 Train Test Split

To do the training and testing the libraries "from sklearn.model\_selection import train\_test\_split" is required which is shown in Figure 3. The data was divided into 80% training and 20% test data. The random state was kept to 99. Figure 17 shows the train test split.

```
In [25]: accident ml = accidents.drop('Accident Severity',axis=1)
            accident_ml = accident_ml[['Did_Police_Officer_Attend_Scene_of_Accident' , 'Age_of_Driver' ,'Vehicle_Type', 'Age_of_Vehicle','Eng<br>\tight_Conditions', 'Sex_of_Driver' ,'Speed_limit']]
            # Split the data into a training and test set.<br>X_train, X_test, y_train, y_test = train_test_split(accident_ml.values,
                                                                        accidents['Accident Severity'].values.test size=0.20, random state=99)
```
Figure 17: Train Test Split

### 10.2 Random Forest with & without Hyperparameter

For running a random forest model the library required is "sklearn.ensemble import RandomForestClassifier" as shown in Figure 3. Figure 18 shows a random forest model built with default parameters and the classification report which includes the accuracy, precision, recall and f1 score and the confusion matrix. For using this evaluation method the library "from sklearn.metrics import confusion matrix,accuracy score,classification report" and "from sklearn.metrics import roc auc score,roc curve,f1 score,recall score,precision score" is used as shown in Figure 3. Figures 19 and 20 show a random forest model built with hyperparameters.

#### **Random Forest**

```
In [26]: random forest = RandomForestClassifier(n estimators=200)
          random_forest.fit(X_train,y_train)<br>Y_pred = random_forest.predict(X_test)
          random_forest.score(X_test, y_test)
          acc random forest1 = round(random forest.score(X test, v test) * 100, 2)
          sk report = classification report(digits=6,y true=y test,y pred=Y pred)
          print("Accuracy", acc_random_forest1)<br>print(sk report)
          pl.crosstab(y_test, Y_pred, rownames=['Actual'], colnames=['Predicted'], margins=True)
          Accuracy 84.59
                          precision
                                       recall f1-score
                                                              support
                      1 0.053114 0.007054 0.012454
                                                                  4111
                      2 0.231720 0.056486 0.090831<br>3 0.866542 0.972663 0.916541
                                                                38151
                                                               264697
               accuracy
                                                  0.845862
                                                               306959
              macro avg 0.383792 0.345401
                                                 0.339942
                                                                306959
          weighted avg
                         0.776748  0.845862  0.801808
                                                               306959
Out[26]:Predicted 1
                            \overline{2}\overline{\mathbf{3}}All
              Actual
                  1 29 313 3769
                                        4111
                  2 113 2155 35883 38151
             3 404 6832 257461 264697
                 All 546 9300 297113 306959
```
Figure 18: Random Forest without hyperparameters

#### Random Forest Hyperparameter tuning

First, we will see the default parameters of the random forest model before we tune the parameters.

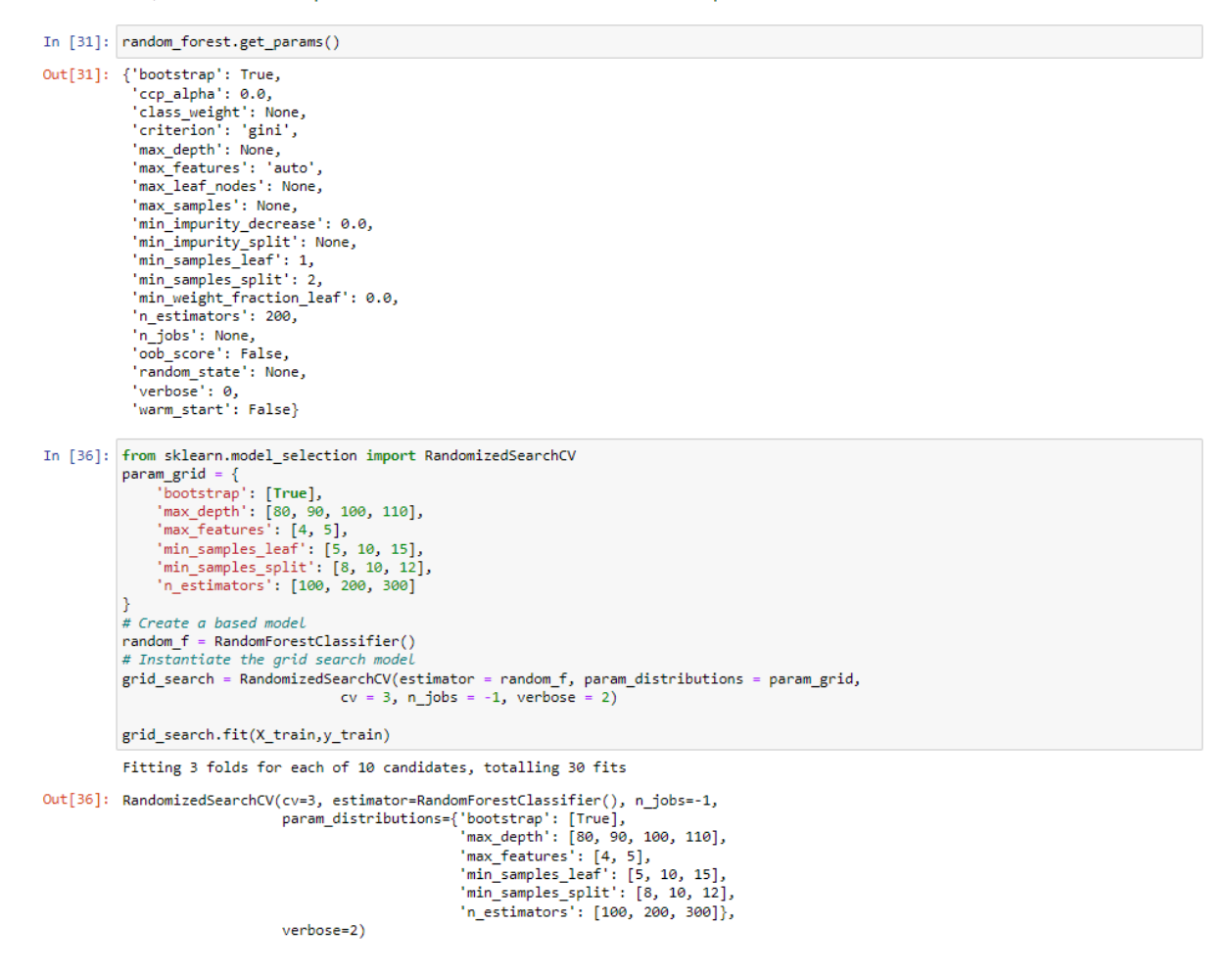

Figure 19: Random Forest with hyperparameters

```
In [37]: Y pred = grid_search.predict(X_test)
           acc_random_forest1 = round(grid_search.score(X_test, y_test) * 100, 2)
           sk_report = classification_report(
                digits=6,
           digits=6,<br>y_true=y_test,<br>y_pred=Y_pred)<br>print("Accuracy" , acc_random_forest1)
           print(sk_report)
           pd.crosstab(v_test, Y_pred, rownames=['Actual'], colnames=['Predicted'], margins=True)
           Accuracy 86.23
                           precision
                                         recall f1-score
                                                                support
                            0.000000 0.000000 0.000000
                       \mathbf{1}4111
                        \overline{z}0.444380 0.020104
                                                    0.038468
                                                                   38151
                            0.864674 0.997091 0.926173
                       B
                                                                  264697
                                                    0.862311
                                                                  306959
                accuracy
               macro avg
                            0.436351 0.339065
                                                    0.321547
                                                                  306959
           weighted avg
                            8.899857 8.862311 8.893439
                                                                  306959
Out[37]:Predicted
                        \overline{\phantom{a}}\overline{3}All
              Actual
                  \overline{1}189
                             3922
                                      4111
                   \overline{2}767
                             37384
                                     38151
                  3 770 263927 264697
                  All 1726 305233 306959
```
Figure 20: Random Forest with hyperparameters

## 10.3 Logistics Regression with & without Hyperparameter

For running a logistic regression model the library required is "from sklearn.linear model import LogisticRegression" as shown in Figure 3. Figure 21 shows a logistic regression model built with default parameters and the classification report which includes the accuracy, precision, recall and f1 score and the confusion matrix. Figures 22 shows a logistics regression model built with hyperparameters.

## 10.4 Decision Tree with & without Hyperparameter

For running a decision tree model the library required are "from sklearn.tree import DecisionTreeClassifier" as shown in Figure 3. Figure 23 shows a random forest model built with default parameters and the classification report which includes the accuracy, precision, recall and f1 score and the confusion matrix. Figures 24 show a decision tree model built with hyperparameters.

#### 10.5 Accuracy of all Models

Figure 25 shows the accuracy of all the models.

**Logistic Regression** 

| In $[27]$ : $Ir = LogisticRegression()$ |                                                                                        |              |                    |       |                   |                                                                |         |  |  |  |
|-----------------------------------------|----------------------------------------------------------------------------------------|--------------|--------------------|-------|-------------------|----------------------------------------------------------------|---------|--|--|--|
|                                         | # Fit the model on the trainng data.                                                   |              |                    |       |                   |                                                                |         |  |  |  |
|                                         | lr.fit(X train, y train)                                                               |              |                    |       |                   |                                                                |         |  |  |  |
|                                         | $y$ pred = $1r$ .predict(X test)                                                       |              |                    |       |                   |                                                                |         |  |  |  |
|                                         | $sk$ report = classification report(                                                   |              |                    |       |                   |                                                                |         |  |  |  |
|                                         | digits=6,                                                                              |              |                    |       |                   |                                                                |         |  |  |  |
|                                         | y true=y test,                                                                         |              |                    |       |                   |                                                                |         |  |  |  |
|                                         | y pred=y pred)                                                                         |              |                    |       |                   |                                                                |         |  |  |  |
|                                         |                                                                                        |              |                    |       |                   | print("Accuracy", round(accuracy_score(y_pred, y_test)*100,2)) |         |  |  |  |
|                                         | print(sk report)                                                                       |              |                    |       |                   |                                                                |         |  |  |  |
|                                         | pd.crosstab(y_test, y_pred, rownames=['Actual'], colnames=['Predicted'], margins=True) |              |                    |       |                   |                                                                |         |  |  |  |
|                                         | Accuracy 86.23                                                                         |              |                    |       |                   |                                                                |         |  |  |  |
|                                         |                                                                                        |              |                    |       |                   | precision recall f1-score                                      | support |  |  |  |
|                                         |                                                                                        |              |                    |       |                   |                                                                |         |  |  |  |
|                                         |                                                                                        | 1.           |                    |       |                   |                                                                | 4111    |  |  |  |
|                                         |                                                                                        | $\mathbf{2}$ |                    |       |                   | $0.000000$ $0.000000$ $0.000000$                               | 38151   |  |  |  |
|                                         |                                                                                        | в.           |                    |       | 0.862323 0.999928 | 0.926042                                                       | 264697  |  |  |  |
|                                         |                                                                                        |              |                    |       |                   |                                                                |         |  |  |  |
|                                         | accuracy                                                                               |              |                    |       |                   | 0.862258                                                       | 306959  |  |  |  |
|                                         |                                                                                        |              |                    |       |                   | macro avg 0.287441 0.333309 0.308681                           | 306959  |  |  |  |
|                                         |                                                                                        |              |                    |       |                   | weighted avg 0.743599 0.862258 0.798545                        | 306959  |  |  |  |
|                                         |                                                                                        |              |                    |       |                   |                                                                |         |  |  |  |
| Out[27]:                                |                                                                                        |              |                    |       |                   |                                                                |         |  |  |  |
|                                         | Predicted 1                                                                            |              | 3                  | All   |                   |                                                                |         |  |  |  |
|                                         | Actual                                                                                 |              |                    |       |                   |                                                                |         |  |  |  |
|                                         |                                                                                        |              |                    |       |                   |                                                                |         |  |  |  |
|                                         | 1                                                                                      | $\mathbf{0}$ | 4111               | 4111  |                   |                                                                |         |  |  |  |
|                                         | 2                                                                                      | 4            | 38147              | 38151 |                   |                                                                |         |  |  |  |
|                                         |                                                                                        |              | 3 19 264678 264697 |       |                   |                                                                |         |  |  |  |
|                                         | All                                                                                    |              | 23 306936 306959   |       |                   |                                                                |         |  |  |  |
|                                         |                                                                                        |              |                    |       |                   |                                                                |         |  |  |  |

Figure 21: Logistics Regression without Hyperparameters

#### Logistic Regression with Hyperparameter tuning

```
In [29]: from sklearn.linear_model import LogisticRegressionCV<br>
\ln = \text{LogisticRegressionCV(cv=3, random\_state=0, multi\_class='multinomial')}\n# Fit the model on the training data.\n1r.fit(X_train, y_train)\n   y\_pred = 1-r.pedit(X_test)\n   s k\_report = classification_report(digits=6,y_time=y_test,y_pred=y_pred)\n   print("Accuracy", round(accuracy_score(y_pred, y_test)*100,2))\n   print(s, report)\n   gaint(s, report)\n   gaint(s, report)\n   g.t. x 1, x 2, x 3, x 4pd.crosstab(y_test, y_pred, rownames=['Actual'], colnames=['Predicted'], margins=True)
                     Accuracy 86.23
                                                  precision recall f1-score support
                                           1 0.000000 0.000000 0.000000<br>2 0.000000 0.000000 0.000000<br>3 0.862319 0.999989 0.926065
                                                                                                                            4111
                                                                                                                          38151
                                                                                                                        264697
                                                                                                                        306959
                                                                                              0.862311
                             accuracy
                    accuracy<br>macro avg 0.287440 0.333330 0.308688<br>weighted avg 0.743595 0.862311 0.798565
                                                                                                                        306959<br>306959
Out[29]:Predicted 1
                                                      \overline{3}All
                           Actual
                                  10 4111 4111
                                   2 0 38151 38151
                             3 3 264694 264697
                                 All 3 306956 306959
```
Figure 22: Logistics Regression with Hyperparameters

#### **Decision Tree**

```
In [28]: decision_tree = DecisionTreeClassifier()<br>decision_tree -fit(X_train, y_train)<br>Y_pred = decision_tree.predict(X_test)<br>acc_decision_tree1 = round(decision_tree.score(X_test, y_test) * 100, 2)<br>sk_report = classificat
             print(sk_report)
              ### Confusion Matrix
             pd.crosstab(y_test, Y_pred, rownames=['Actual'], colnames=['Predicted'], margins=True)
             Accuracy 75.36
                                 precision
                                                  recall f1-score
                                                                             support
                             1 0.034483 0.042569 0.038101
                                                                                   4111
                             \overline{2}8 169482 8 188758 8 173472
                                                                                  38151
                             \overline{\mathbf{3}}0.871364 0.846069 0.858531
                                                                                264697
                                                               0.753612
                                                                                306959
                   accuracy
             macro avg 0.355443 0.359129 0.356701<br>weighted avg 0.771803 0.753612 0.762399
                                                                                306959
                                                                                306959
Out[28]:Predicted
                            \overline{1}\overline{2}\overline{\mathbf{3}}All
                  Actual
                       1 - 175 = 9073029
                                                      41112 918 7201 30032 38151
                    3 3982 36763 223952 264697
                     All 5075 44871 257013 306959
```
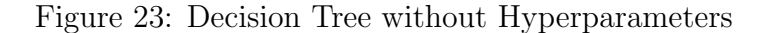

#### Decision Tree hyperparameters tuning

All we are going to do is find the best values for mininum sample leaf and maximum features to get the best score.

```
In [30]: \text{decision\_tree} = \text{DecisionTreeClassifier}(\text{min\_samples\_leaf=12, max\_features=4})<br>decision_tree.fit(X_train, y_train)<br>Y_pred = decision_tree.predict(X_test)
             prediction_tect.prediction_tect.prediction_tree.score(X_test, y_test) * 100, 2)<br>sk_report = classification_report(digits=6, y_true=y_test,y_pred=Y_pred)<br>print("Accuracy", acc_decision_tree1)
              print(sk_report)
              ### Confusion Matrix
              pd.crosstab(y_test, Y_pred, rownames=['Actual'], colnames=['Predicted'], margins=True)
              Accuracy 85.69
                                                   recall f1-score
                                  precision
                                                                               support
                              1 0.153846 0.000973 0.001934
                                                                                     4111
                              \overline{2}0.316212 0.044376 0.077830
                                                                                    38151
                                   0.866592 0.987340 0.923034
                                                                                   264697
                              \overline{\phantom{1}}0.856932
                                                                                   306959
                    accuracy
             macro avg 0.445550 0.344230 0.334266<br>weighted avg 0.788642 0.856932 0.805650
                                                                                   306959
                                                                                   306959
Out[30]:Predicted 1
                                   \overline{2}\overline{\mathbf{3}}All
                  Actual
                       1 4 329 3778
                                                   4111
                       2 3 1693 36455 38151
                      3 19 3332 261346 264697
                      All 26 5354 301579 306959
```
Figure 24: Decision Tree with Hyperparameters

#### <span id="page-17-0"></span>**Accuracy of all Machine Learning Models**

In [41]: results=pd.DataFrame({ "Algorithm":["Random Forest","Logistic Regression","Decision Tree"],<br>"Accuracy":[acc\_random\_forest1,round(accuracy\_score(y\_pred, y\_test)"100,2), acc\_decision\_tree1]}) results.sort\_values(ascending=False,by="Accuracy")  $Out[41]:$ Algorithm Accuracy 0 Random Forest 86.24 1 Logistic Regression 86.23 2 Decision Tree 85.67

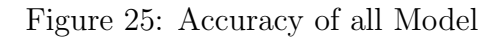